Colorbar with extend='both'

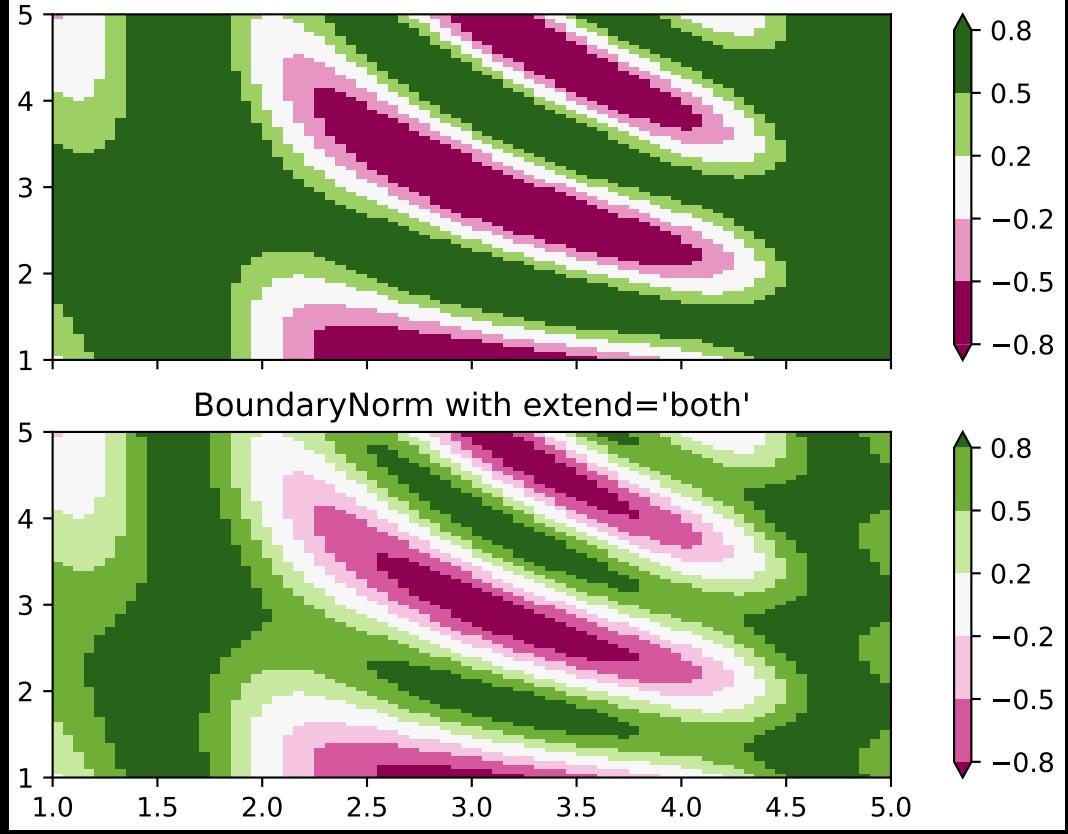